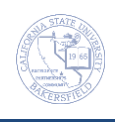

## **Unofficial Transcript (Multiple)**

On occasion, you may need to run unofficial transcripts for multiple students. These instructions will guide you in this process.

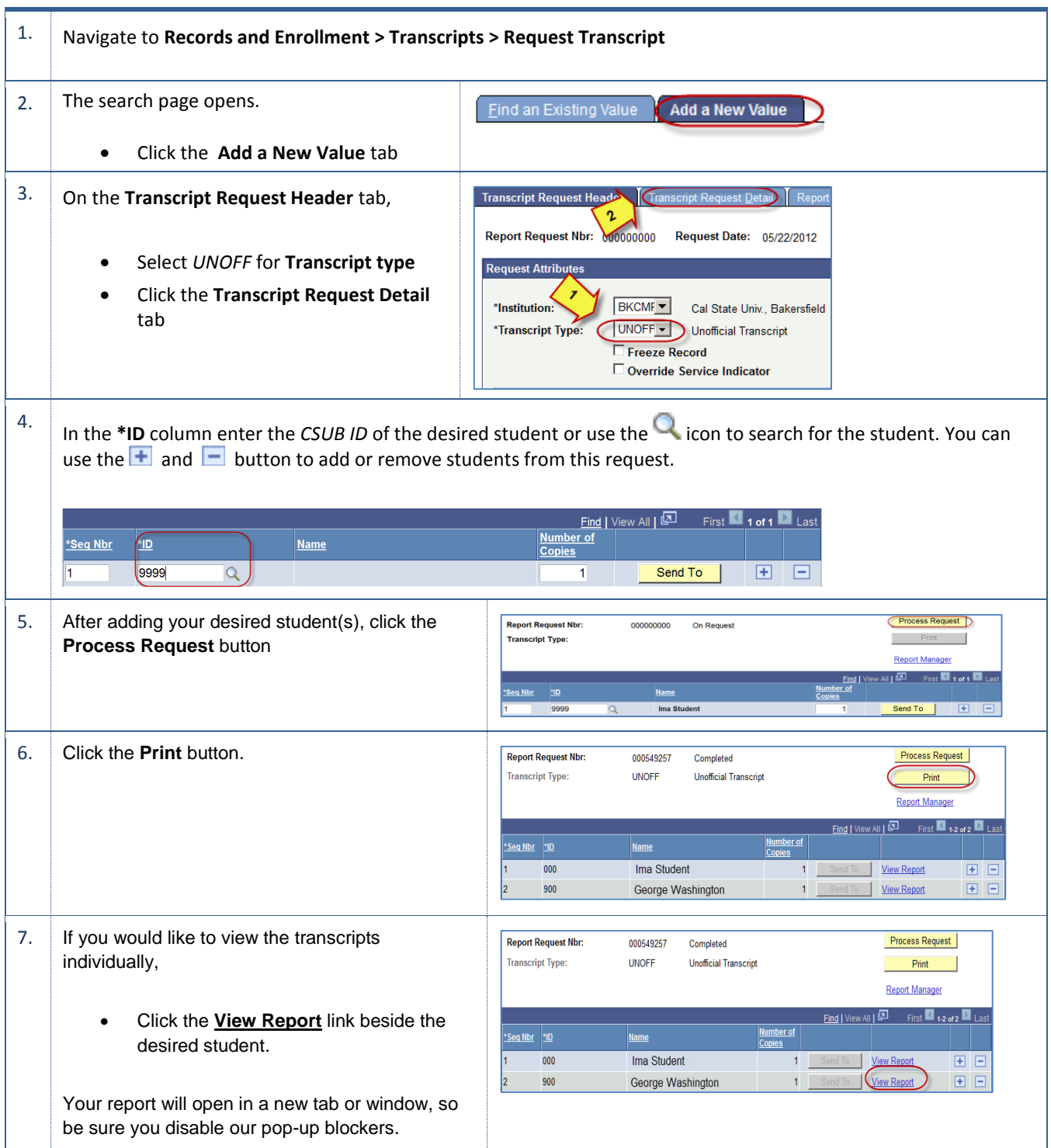

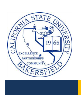

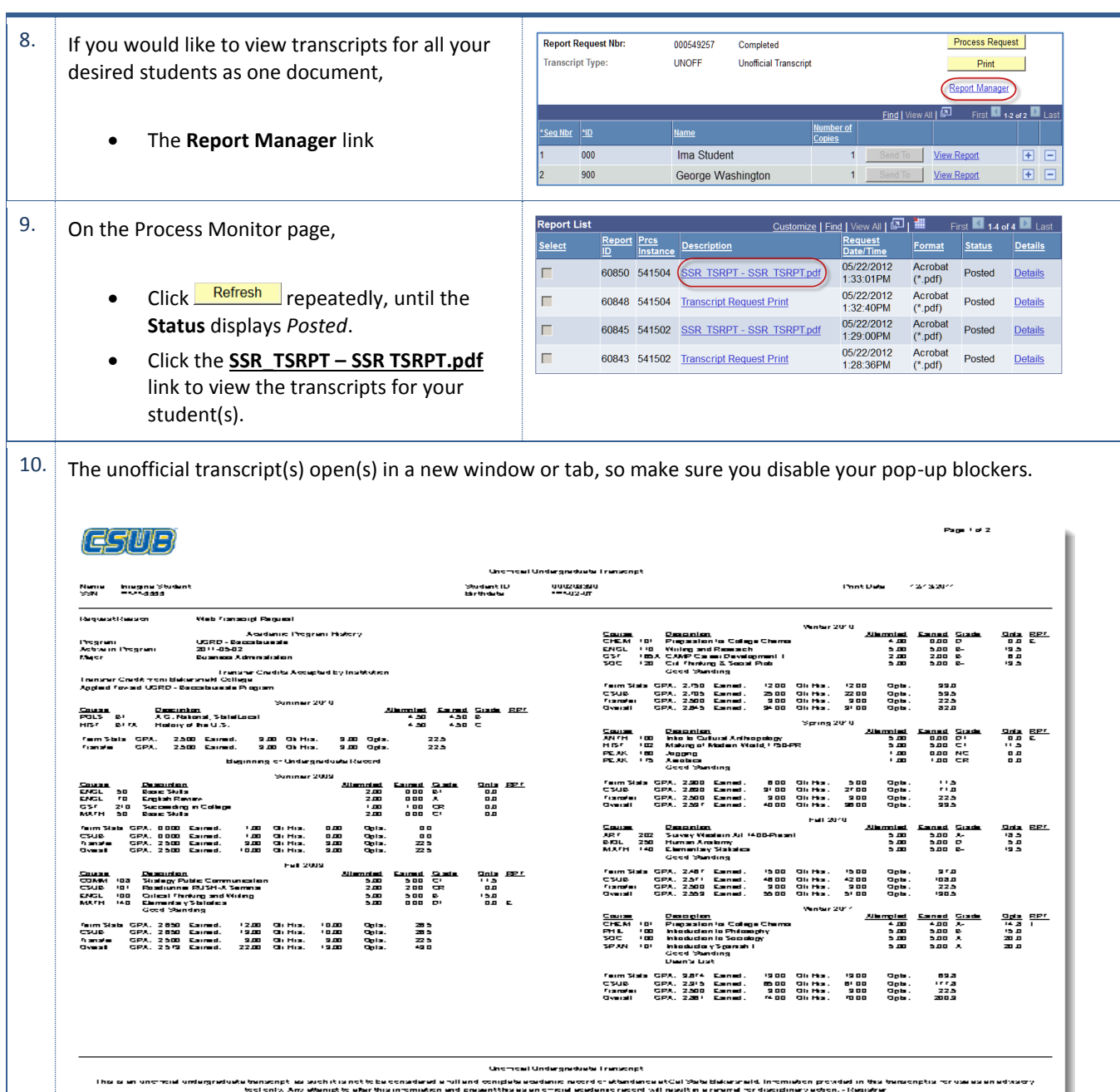